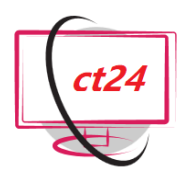

# **Kurs: Excel Grundlagen** Tel.: +49 641 - 58779840

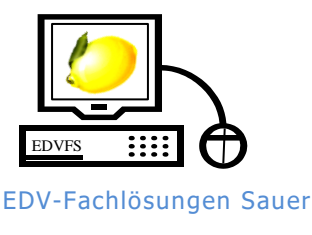

Mobil: +49 1515 - 6959158

**3-tägiger Einführungskurs** zu **MS-Excel** zum Kennenlernen der Bedienoberfläche, der Gestaltungsmöglichkeiten durch zweckoptimale Formatierungen, sowie zum Erlernen der Benutzung einfacher Formeln und Funktionen.

**Schulungsdauer:** Insgesamt 24 UStd. (1 UStd. = 45 Minuten)

**Teilnehmerzahl:** 1-6 Teilnehmer

## **Offenes Seminar:**

**Preis pro Teilnehmer:** € 590,- exkl. MwSt. 10% Rabatt ab dem zweiten Teilnehmer. **Online buchbar**.

#### **Inhouse Seminar:**

**Festpreis pro Veranstaltung:** € 1700,- exkl. MwSt. Zusätzliche **Reisekosten** (€ 0,35 pro km) bzw. ab 101 km **Übernachtungskosten** (€ 65,- pro Unterrichtstag).

**Voraussetzungen:** Windows Kenntnisse, als auch Interesse an den unten genannten Inhalten.

**Enthalten:** Unterrichtsmaterial (Skript) und Arbeits-CD, sowie 2-monatiger Support nach dem Kurs.

**Bei offenen Seminaren zusätzlich enthalten:** Verpflegung, Mittagessen nach Wahl, Getränke, sowie (ggfs.) An- und Abfahrt vom Hotel in Gießen.

**Informationen, Buchung und Terminanfragen:** [http://www.edv-seminare.eu](http://www.edv-seminare.eu/)

## *Schulungsthemen sind:*

## **Der Excel - Bildschirm**

- Das Anwendungsfenster
- Die Register und Gruppen der Multifunktionsleiste
- Dialogfenster
- Arbeitsmappen und Tabellenblätter

## **Grundlagen der Tabellenkalkulation**

- Navigieren in der Tabelle
- Daten eingeben und bearbeiten
- Daten-Typen
- Inhalte und Formate unterscheiden
- Zellen kopieren, verschieben, löschen
- Spaltenbreiten und Zeilenhöhen anpassen
- Reihen und Aufzählungen verwenden und erstellen
- Einfache Formeln, Summen & Co.

#### **Datei Management**

- Erstellen und Speichern von Dateien
- Suchen von Dateien
- Sicherungskopien erstellen
- Datei-Schutz

## **Drucken**

- Das Seitenformat einrichten
- Kopf- und Fußzeilen
- **Druckvorschau**
- Drucken von Tabellen
	- Umgang mit zu langen oder breiten Tabellen

## **Diagramme**

- Erstellen von Diagrammen
- Formatieren der Diagramme
- Diagramme drucken

## **Formatieren von Zellen**

- Schriftarten
- Ausrichtung von Zellinhalten
- Farben und Linien
- Grundlegende Zellformate
- Formate kopieren
- Auto-Formatierung

# **Rechnen mit Funktionen**

- Summen, Mittelwerte & Co.
- Der Funktionsassistent
- Datums- und Zeitfunktionen
- Formeln wiederverwenden mit absoluten Bezügen
- Fehlersuche mit dem Detektiv
- Die logische Funktion WENN
- Formeln manuell bearbeiten